#### МИНИСТЕРСТВО НАУКИ И ВЫСШЕГО ОБРАЗОВАНИЯ РОССИЙСКОЙ ФЕДЕРАЦИИ ФЕДЕРАЛЬНОЕ ГОСУДАРСТВЕННОЕ АВТОНОМНОЕ ОБРАЗОВАТЕЛЬНОЕ УЧРЕЖДЕНИЕ ВЫСШЕГО ОБРАЗОВАНИЯ

## **«МУРМАНСКИЙ ГОСУДАРСТВЕННЫЙ ТЕХНИЧЕСКИЙ УНИВЕРСИТЕТ»**

(ФГАОУ ВО «МГТУ»)

«ММРК имени И.И. Месяцева» ФГАОУ ВО «МГТУ»

#### **Индивидуальное контрольное задание по дисциплине**

#### **МДК 01.02 Основы технической эксплуатации и обслуживания промысловых**

#### **гидроакустических систем и комплексов.**

**Студента \_\_\_\_\_\_\_\_\_\_\_\_\_\_\_\_\_\_\_\_\_\_\_\_\_\_\_\_\_\_\_\_\_\_\_\_\_\_\_\_\_\_\_\_\_\_\_\_\_\_\_\_\_\_\_\_\_\_\_\_\_\_\_\_\_\_\_\_**

(Ф.И.О.)

**Курс, группа** \_ Курс III, Группа М11 – ЭОР\_\_\_\_\_\_\_\_\_\_\_\_\_\_\_\_\_\_\_\_\_\_\_\_\_\_\_\_\_\_\_

**Шифр зачетной книжки** 

**Специальность** 11.02.03 Эксплуатация оборудования радиосвязи и электрорадионавигации судов

### **Вариант №\_\_\_\_**

*Выбранное контрольное задание по каждой дисциплине обучающемуся необходимо внести в лист задания в соответствии с перечнем заданий или вопросов и двумя последними цифрами шифра зачетной книжки.*

*Обучающийся обязан лист с индивидуальным контрольным заданием вклеить в контрольную работу перед сдачей ее на проверку. Без индивидуального контрольного задания контрольная работа проверяться не будет.*

#### **Перечень литературы**

1. Юматов Л.С. Кушнарев Ю.М. Электронавигационные приборы и их эксплуатация- М.: Транспорт 1989

2. Дмитриев В.Ф. Технические средства судовождения - М.: Транспорт 2009

3. Каратаев О.Г. Технические средства судовождения - М.: Транспорт 1989

#### **КОНТРОЛЬНОЕ ЗАДАНИЕ**

*Контрольное задание выполняется согласно «Методическим указаниям по выполнению контрольной работы для обучающихся по заочной форме обучения в Мурманском морском рыбопромышленном колледже имени И.И. Месяцева ФГБОУ ВО «МГТУ»*

### **МЕТОДИЧЕСКИЕ УКАЗАНИЯ К ВЫПОЛНЕНИЮ КОНТРОЛЬНОЙ РАБОТЫ**

Выполнение контрольного задания является одной из основных форм самостоятельной работы и завершает проработку определенных разделов и тем дисциплины, предусмотренных программой.

К работе над контрольным заданием следует приступать только после изучения и усвоения материалов соответствующих разделов и тем.

Требования к оформлению контрольной работы должны соответствовать требованиям ЕСТД и ЕСКД, ГОСТ 7.32-2001 «Система стандартов по информации, библиотечному и издательскому делу «Отчет о научно-исследовательской работе», ГОСТ 7.1-2003 «Библиографическая запись. Библиографическое описание», ГОСТ 7.82-2001 «Библиографическая запись. Библиографическое описание электронных ресурсов»:

- бумага формата А4 (210 х 297 мм) по ГОСТ 2.301;
- поля: верхнее и нижнее по 2,0 см, левое 2,5 см, правое 1 см;
- абзац (отступ) 1,25 см;
- шрифт текста Times New Roman, размер 14;  $\equiv$
- межстрочный интервал полуторный;
- выравнивание текста по ширине;
- выравнивание заголовков по центру;
- $\equiv$ количество знаков на странице 1800, включая пробелы и знаки препинания;

запрет режима висячих строк.

Каждая структурная часть контрольной работы: содержание, введение, главы, заключение, список использованных источников - начинается с новой страницы.

Страницы всего текста, включая приложения, должны быть пронумерованы арабскими цифрами (на титульном листе номер не ставится). Номер страницы проставляют в правом нижнем углу без точки в конце.

Объем контрольной работы составляет 15-20 страниц печатного текста.

После получения незачтенной контрольной работы необходимо внимательно изучить рецензию и все замечания преподавателя, обратить внимание на ошибки и доработать материал. Незачтенная работа выполняется заново или переделывается частично по указанию преподавателя и представляется на проверку вместе с незачтеиной работой.

Вариант контрольного задания № 1 (номера шести задач контрольной работы) определяется по двум последним цифрам шифра обучающегося (таблица 2). Например, если две последние цифры шифра 24, то учащийся должен решить следующие задачи: 16,37,43,9,25,1 **(последняя графа таблицы означает номер задачи из таблицы 1)** Если номер шифра однозначный, то для определения варианта задания необходимо перед номером шифра дописать цифру 0. Так, например, если номер шифра 4, то по цифрам 04 выберем следующие задачи: 41,7,23,4,35,1 **(последняя графа таблицы означает номер задачи из таблицы 1)**. Если две последние цифры нули, то выполняется 100-й вариант контрольного задания.

#### **КОНТРОЛЬНОЕ ЗАДАНИЕ**

- 1. Определение, понятие о гироскопе.
- 2. Принципиальная электрическая схема авторулевого.
- 3. Техническая эксплуатация эхолота.
- 4. Проверка и регулировка лага перед выходом судна в рейс.
- 5. Подготовить к работе систему управления «Аист».
- 6. Принцип построения гирокомпаса.
- 7. Дать определение терминам: «полюс», «меридиан», «экватор», «параллель», «широта», «долгота», «гирокомпас», «гироскоп», «широта точки».
- 8. Инерционная девиация гирокомпаса.
- 9. Как производится определение линейной поправки лага.
- 10. Органы управления и эксплуатация авторулевого.
- 11. Принцип действия эхолота.
- 12. Нарисовать, описать блок схему гирокомпаса с чувствительным элементом и следящей сферой.
- 13. Функциональная схема авторулевого.
- 14. Влияние маневрирования судна на гирокомпас.
- 15. Устройство лабораторного гироскопа.
- 16. Органы управления и эксплуатация авторулевого.
- 17. Обязанности специалиста, обслуживающего технические средства судовождения.
- 18. Поиск и устранение неисправностей в судовых условиях у гирокомпасов.
- 19. Схема контроля основных узлов у эхолота.
- 20. Принцип работы корректируемого гироскопа с косвенным управлением.
- 21. Теорема о кинетическом моменте. Правило построения вектора Н.
- 22. Второе и третье основные свойства гироскопа. Правило прецессии. Построение вектора прецессии.
- 23. Основы теории автоматического управления судном по курсу.
- 24. Включение, обслуживание во время работы, отключение системы управления «Аист».
- 25. Влияние маневрирования судна на гирокомпас. Инерционная девиация первого рода.
- 26. Апериодический переход главной оси гирокомпаса в новое положение равновесия. Инерционная девиация 1 рода. Как она учитывается.
- 27. Погрешности гироазимут компаса. Дать понятие, что такое погрешность.
- 28. Основные плоскости и линии для ориентирования в море.
- 29. Проверки и регулировки гирокомпаса «Амур».
- 30. Устойчивость и прецессия гироскопа.
- 31. Принцип работы маятникового акселерометра.
- 32. Принцип управления при удержании его на заданном курсе.
- 33. Составляющие суточного вращения Земли. О чем они говорят.
- 34. Принцип действия инерциальных систем.
- 35. Влияние качки судна на работу гироазиута компаса.
- 36. Описать порядок замены ЧЭ и поддерживающей жидкости гирокомпаса «Амур».
- 37. Незатухающие колебания оси ХХ гироскопа. Как они получаются. Период, его рациональная величина.
- 38. Понятие о критической широте.
- 39. Требования Морского Реестра РФ к авторулевым.
- 40. Скоростная девиация гирокомпаса.
- 41. Угловая скорость, что она характеризует. Правило построения вектора угловой скорости.
- 42. Обработка кривой затухающих колебаний. Что значит обработать кривую затухающих колебаний.
- 43. Опишите особенности подвеса ЧЭ гирокомпаса типа «Вега».
- 44. Почему у гирокомпаса косвенного управления при работе в режиме гироазимут, неизбежен дрейф гироблока и как его компенсировать. Объясните что такое дрейф.
- 45. Поиск и устранение неисправностей в судовых условиях у гирокомпасов.
- 46. Нарисовать, описать блок-схему гирокомпаса с чувствительным элементом и следящей сферой.
- 47. Описать принцип работы гидроакустического лага.
- 48. Описать преимущества гироазимута перед магнитным компасом.
- 49. Принцип работы корректируемого гироскопа с косвенным управлением.

50. Подготовить к работе систему управления «Аист».

# **Задачи: Таблица 1**

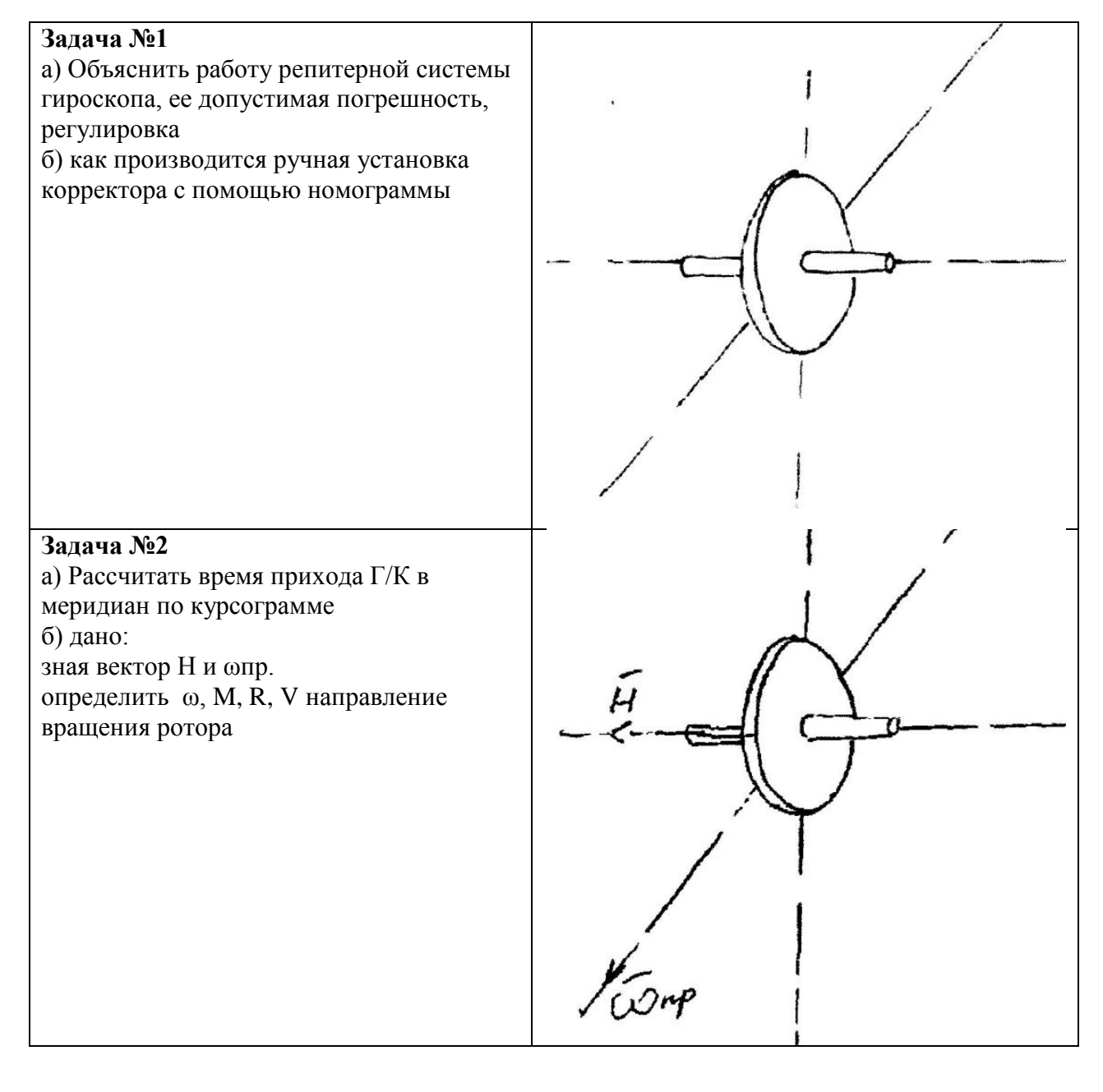

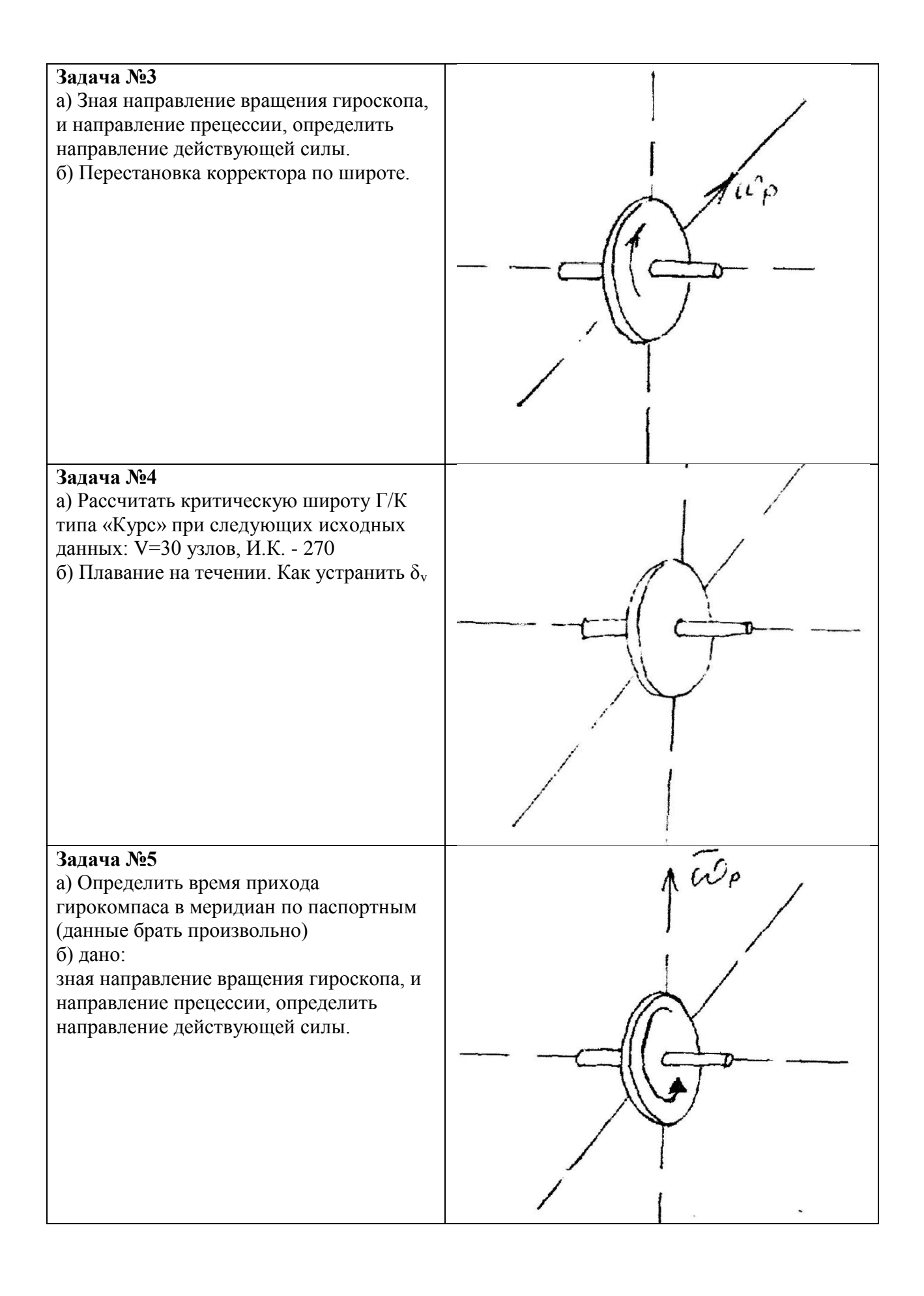

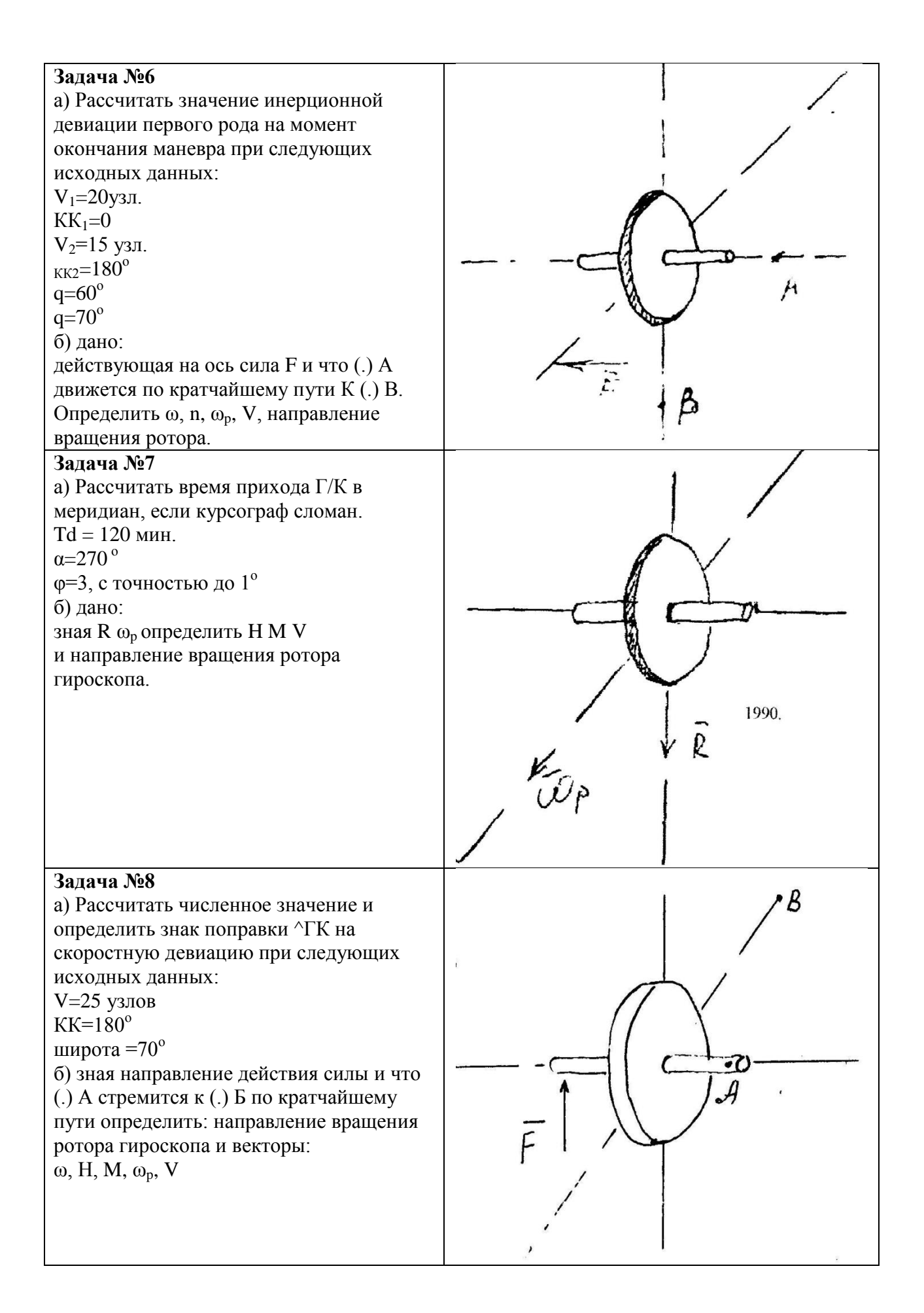

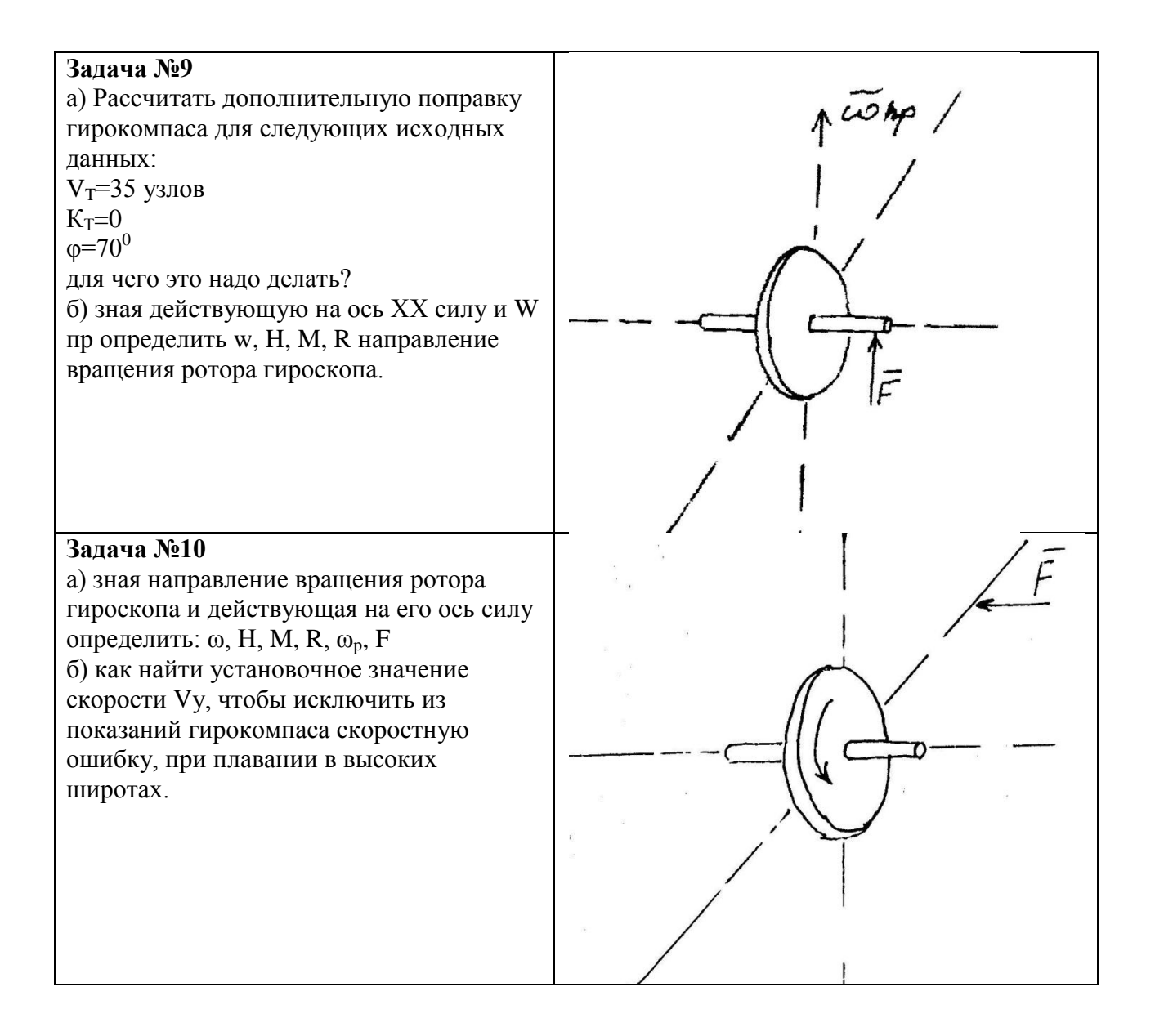

![](_page_7_Picture_425.jpeg)

![](_page_7_Picture_426.jpeg)

![](_page_8_Picture_1298.jpeg)